## **CAD Basics**

CAD (von englisch computer-aided design), bezeichnet die Unterstützung von konstruktiven Aufgaben durch entsprechende Software zur Herstellung eines Produkts (Beispielsweise Auto, Flugzeug, Bauwerk, Kleidung, o.ä.).

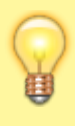

Damit CAD-Programme die komplexe Aufgaben lösen können, sind sei meist nicht intuitiv bedienbar. Man muss **lernen**, solche Programme zu bedienen und benötigt **Übung** und **Erfahrung**, um erfolgreich konstruieren zu können.

## **Grundlegendes Konstruktionsprinzip**

Zunächst legt man Skizzen an, die man im Anschluss "aufpolstern" kann, um Körper zu erhalten:

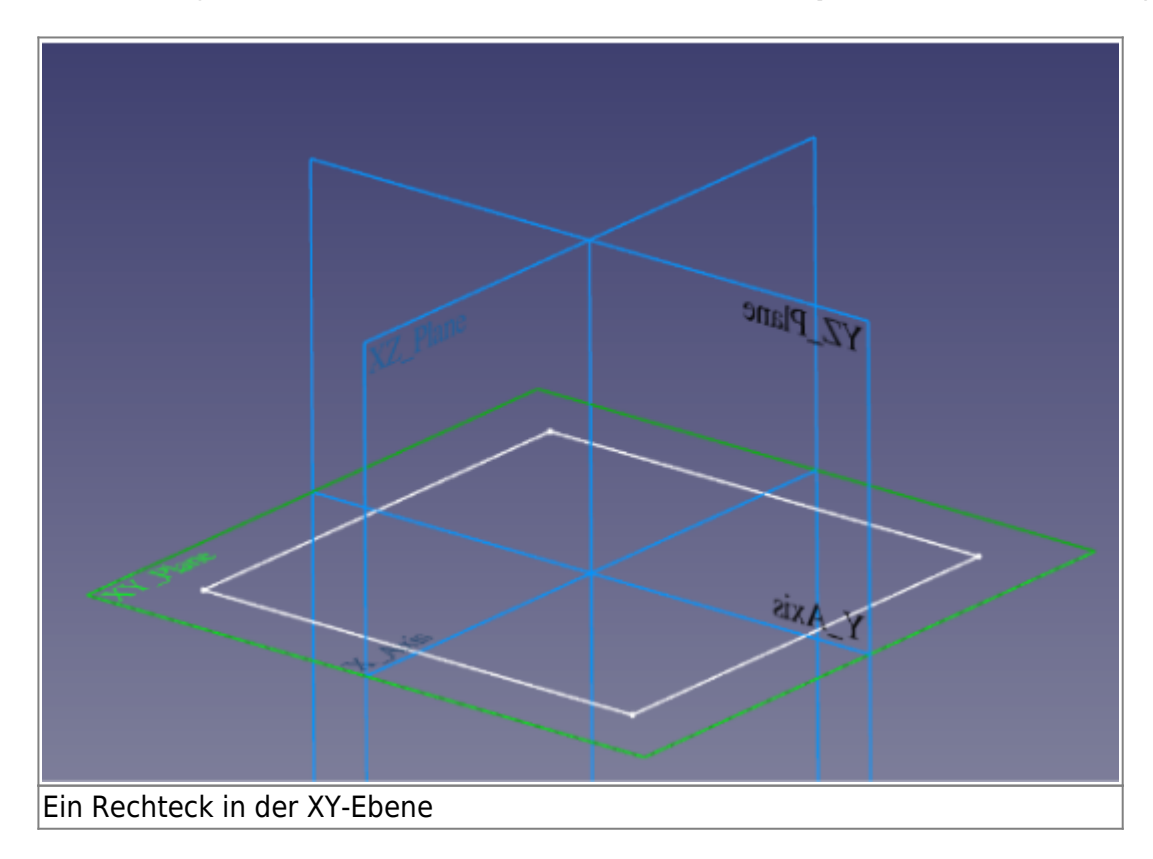

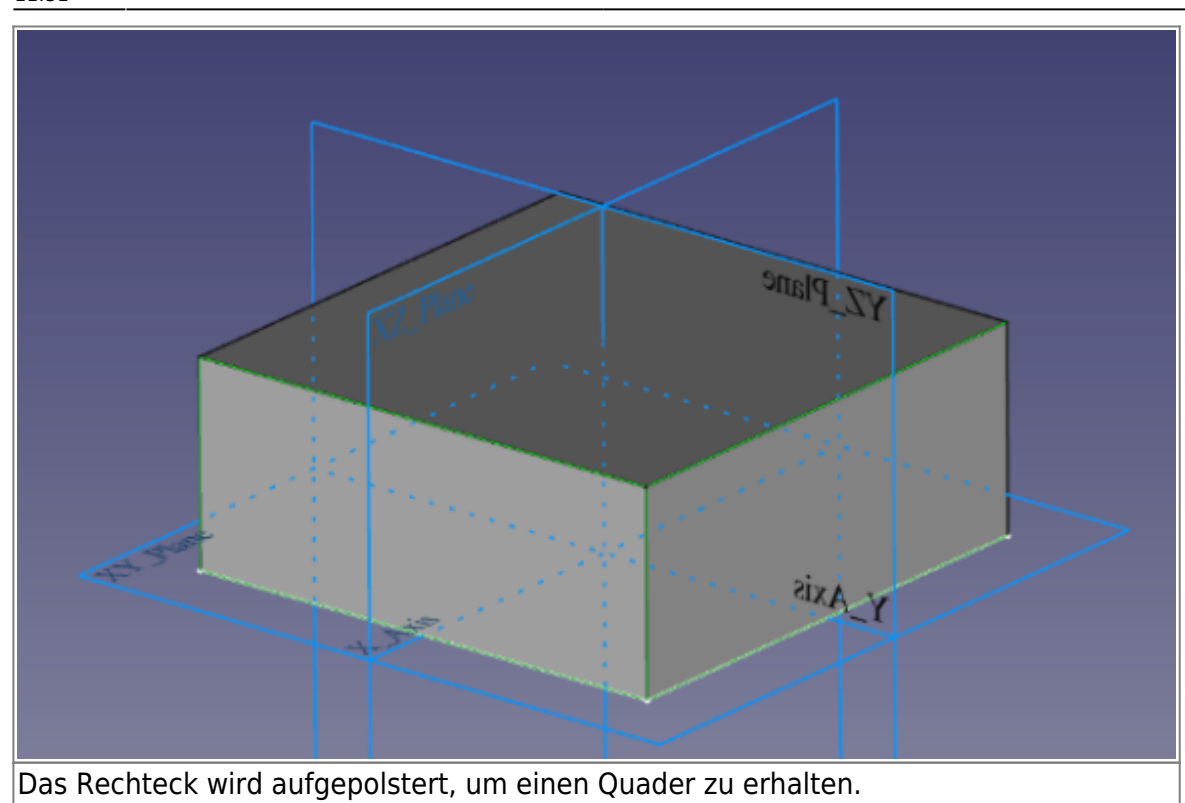

Auf einem auf diese Weise entstandenen Körper kann man nun weitere Skizzen auf den Seitenflächen anlegen, die man wiederum aufpolstern kann oder mit deren Hilfe man "Taschen" in den Grundkörper schneiden kann.

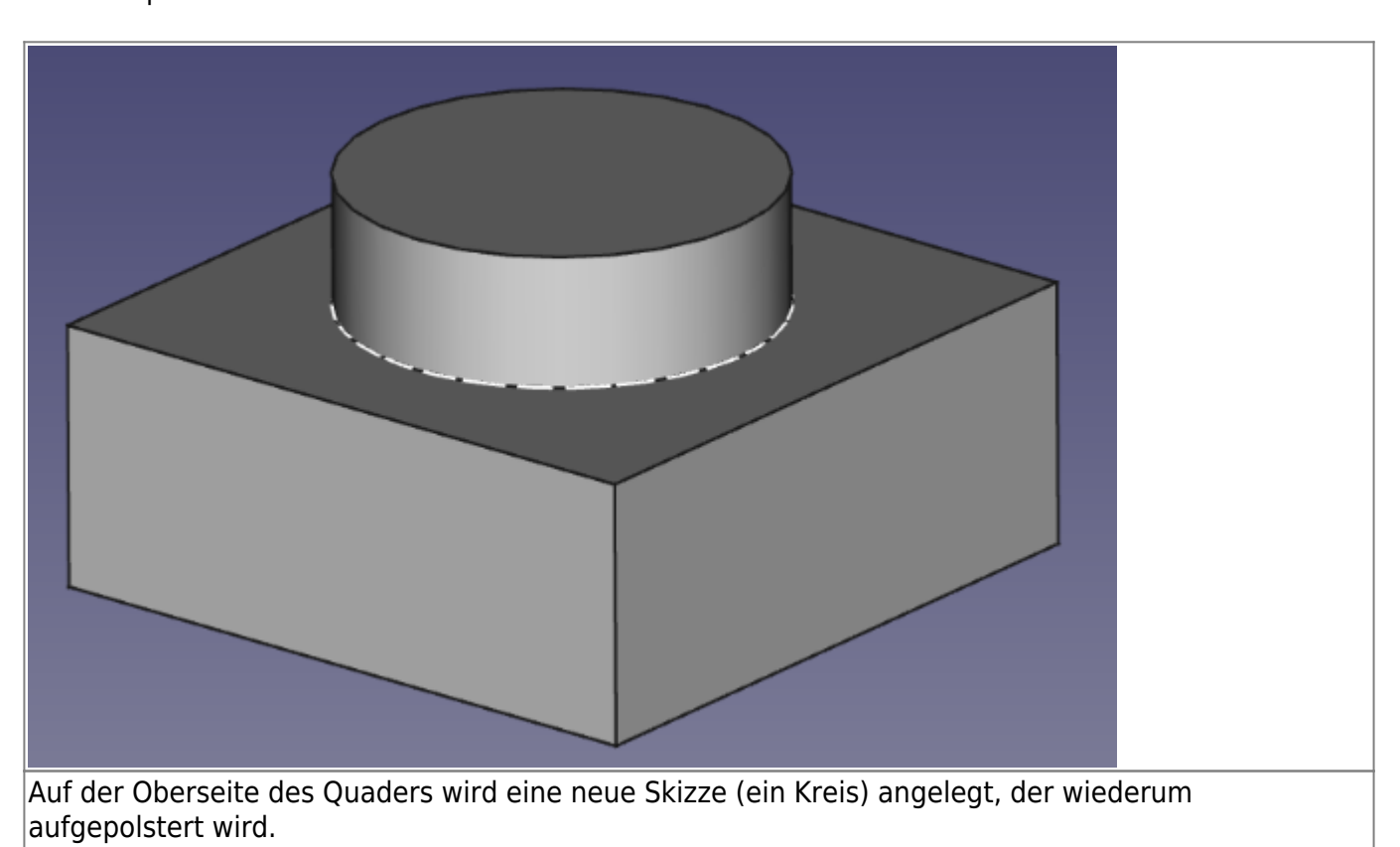

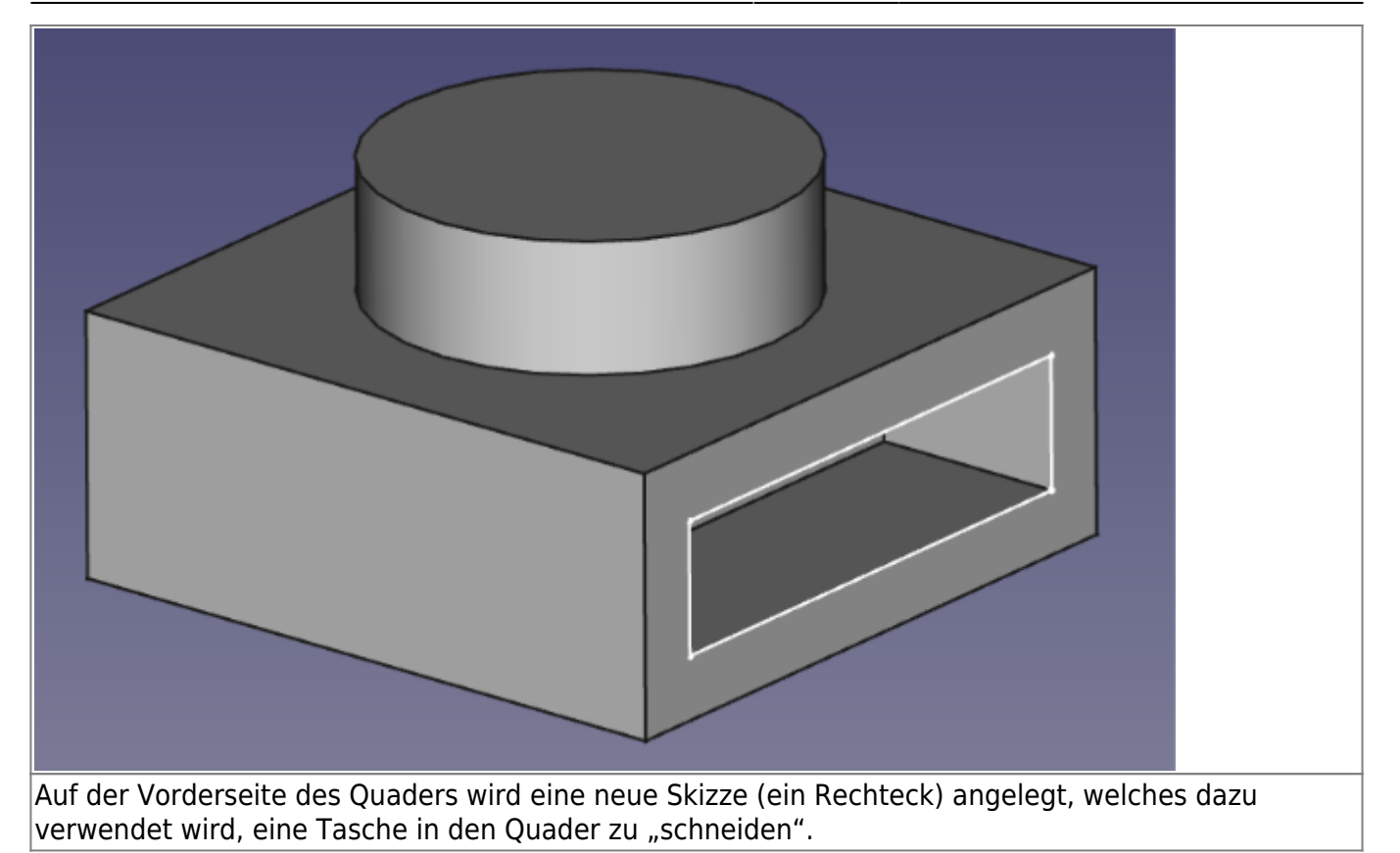

In der Realität gibt es bei diesem grundlegenden Ablauf natürlich immer wieder "Spezialprobleme", die man mt Wissen und Erfahrung lösen muss.

From: <https://wiki.qg-moessingen.de/> - **QG Wiki** Permanent link: **[https://wiki.qg-moessingen.de/faecher:nwt:freecad:fc\\_anleitung:cad\\_basics:start](https://wiki.qg-moessingen.de/faecher:nwt:freecad:fc_anleitung:cad_basics:start)** Last update: **22.11.2022 11:31**